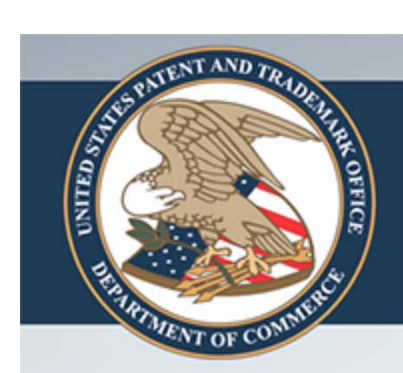

## QPIDS Processing Flowchart

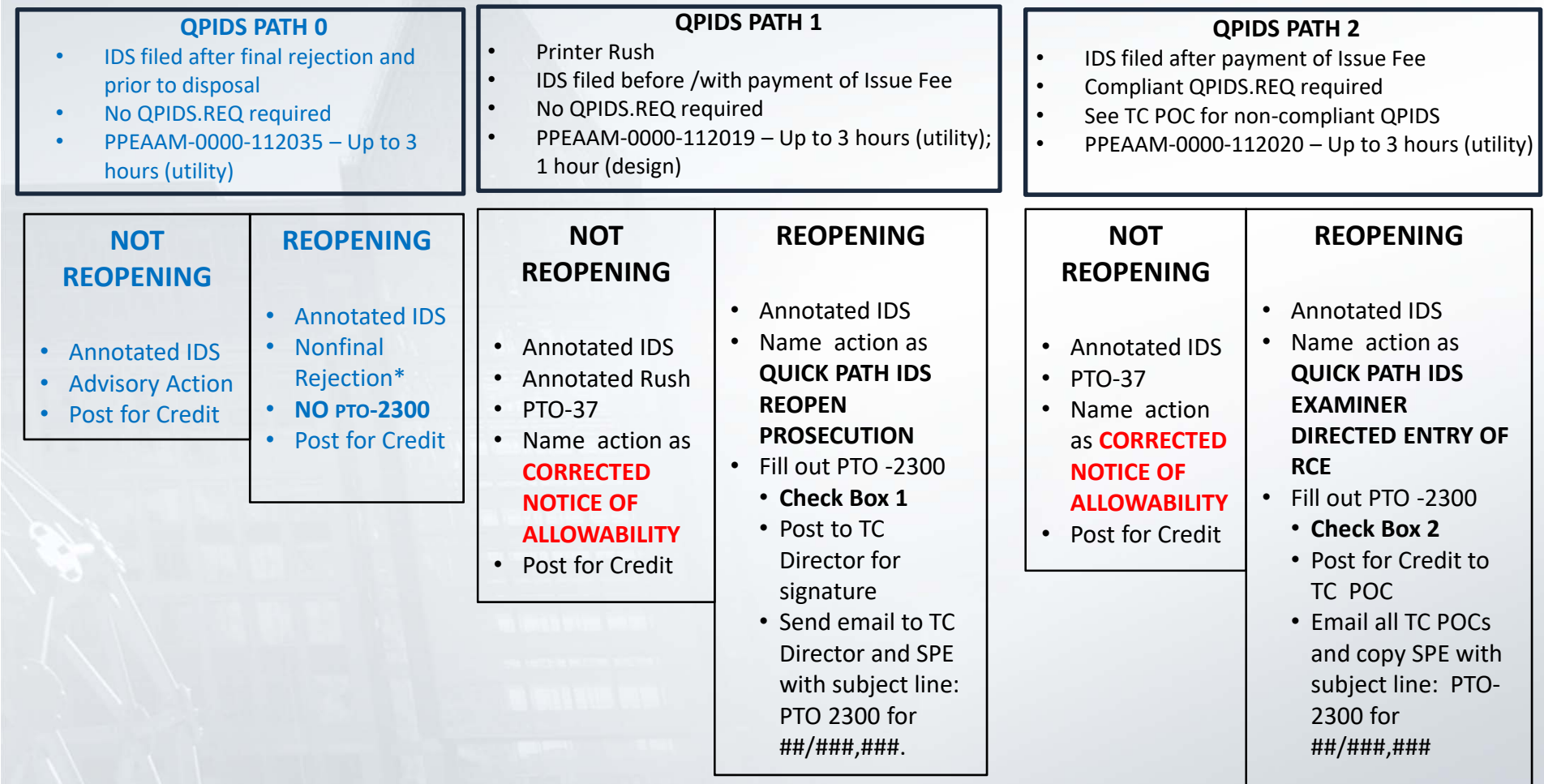